```
<IfModule mod_fcgid.c>
<IfModule mod_setenvif.c>
<IfModule mod_headers.c>
SetEnvIfNoCase ^Authorization$ "(,+)" XAUTHORIZATION=$1
RequestHeader set XAuthorization %{XAUTHORIZATION}e env=XAUTHORIZATION
</IfModule>
</IfModule>
</IfModule>
<IfModule mod_php5.c>
php_value upload_max_filesize 513M
php_value post_max_size 513M
php_value memory_limit 512M
php_value mbstring.func_overload 0
<IfModule env_module>
  SetEnv htaccessWorking true
</IfModule>
</IfModule>
<IfModule mod_rewrite.c>
RewriteEngine on
RewriteRule .* - [env=HTTP_AUTHORIZATION: %(HTTP: Authorization)]
RewriteRule ^\.well-known/host-meta /public.php?service=host-meta [QSA,L]
RewriteRule ^\.well-known/host-meta\.json /public.php?service=host-meta-json [QSA,L]
RewriteRule ^\.well-known/carddav /remote.php/carddav/ [R]
RewriteRule ^\.well-known/caldav /remote.php/caldav/ [R]
RewriteRule ^apps/calendar/caldav\.php remote.php/caldav/ [QSA,L]
RewriteRule ^apps/contacts/carddav\.php remote.php/carddav/ [QSA,L]
RewriteRule ^remote/(.*) remote.php [QSA,L]
</IfModule>
\triangleleftIfModule mod mime.c\trianglerightAddType image/svg+xml svg svgz
AddEncoding gzip svgz
</IfModule>
<IfModule dir_module>
DirectoryIndex index.php index.html
</IfModule>
AddDefaultCharset utf-8
Options -Indexes
<IfModule pagespeed_module>
        ModPagespeed Off
</IfModule>
```
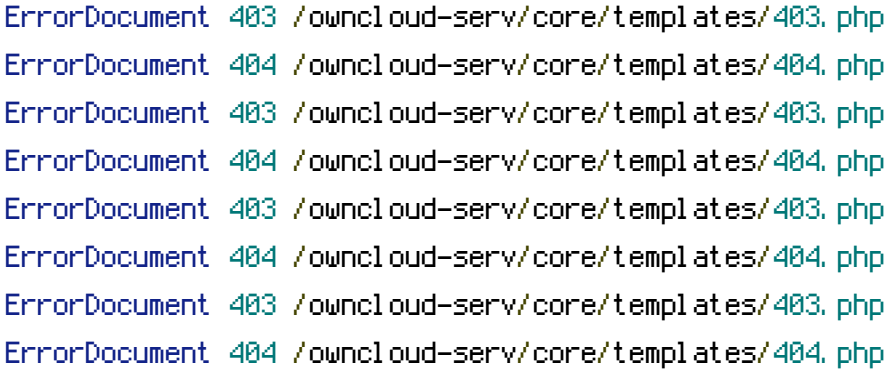